Möglichkeiten einer automatischen Modellselektion von saisonalen Modellen zur Prognose von Verbrauchsdaten

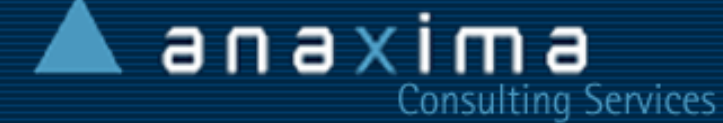

#### Lothar Nottekämper

Internet Extranet

Geschäftsführer Senior-Consultant

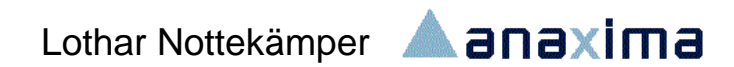

#### $anaxima$ **Consulting Services**

#### ◆ Wir sind

◆ 8 Mitarbeiter mit unterschiedlichen Schwerpunkten

Internet Extranet

#### ◆ Sitz

- ◆ Marburg an der Lahn
- ◆ Büro in Bad Vilbel

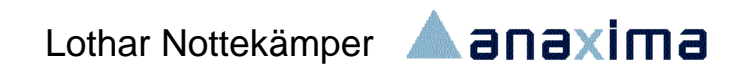

#### anaxima Consulting Services

- ◆ Schwerpunkte
- ◆ Beratung beim Aufbau von
	- ◆ Statistischen Informationssystemen

Internet Extranet

- ◆ Scoring-Anwendungen
- ◆ Datamining
- Anwendungsentwicklung
	- ◆ Internet
	- ◆ Intranet
	- B-2-B
- Kunden aus dem Finanzdienstleistungsbereich

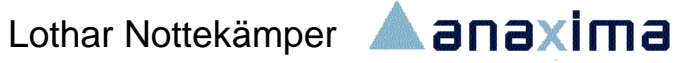

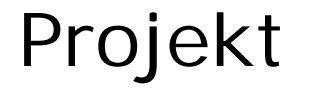

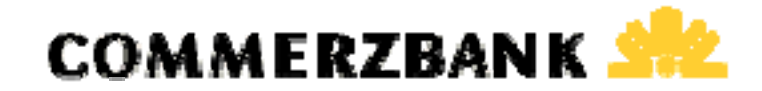

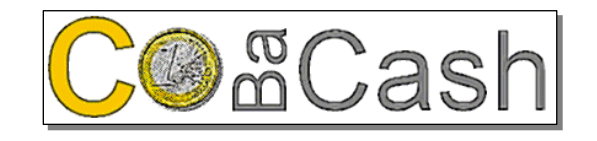

CoBaCash ist eine Software der Commerzbank AG mit dem Ziel die Versorgung und Entsorgung von Geldausgabeautomaten und Kassen mit Bargeld sicherzustellen

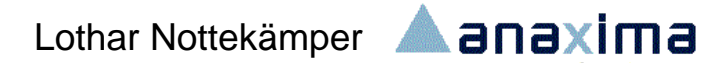

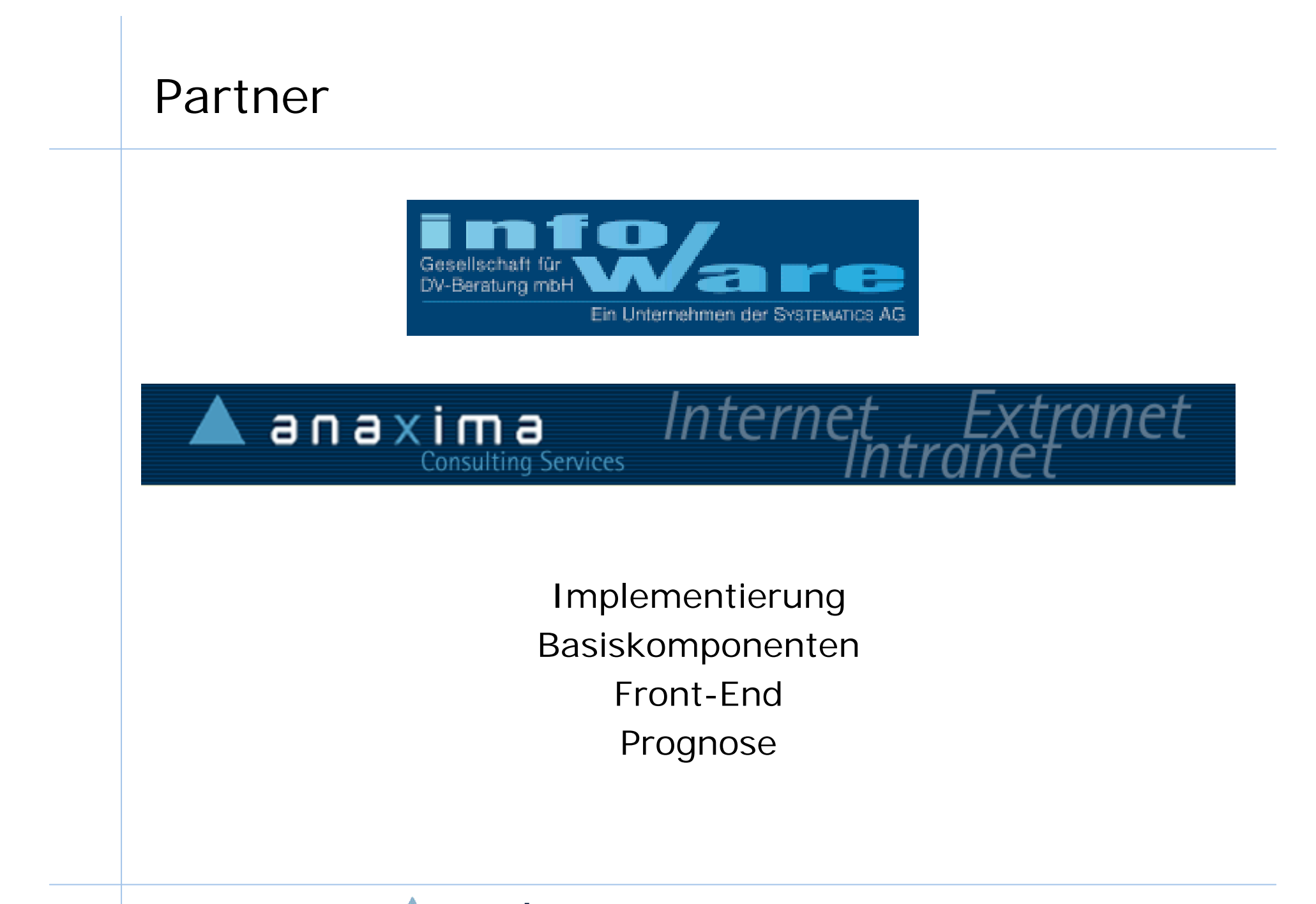

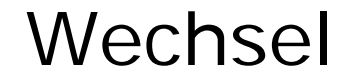

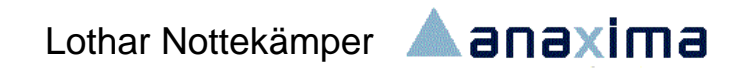

#### Agenda

- $\begin{array}{c} \bullet \\ \bullet \end{array}$ Voruntersuchung
- $\blacklozenge$ Identifikation von Modellen
- $\blacklozenge$ Halbautomatische Strategie
- $\blacklozenge$ Implementierung
- $\bullet$ Fazit

## Agenda

#### Voruntersuchung

- $\bullet$ Identifikation von Modellen
- $\begin{array}{c} \bullet \\ \bullet \end{array}$ Halbautomatische Strategie
- $\begin{array}{c} \bullet \\ \bullet \end{array}$ Implementierung
- ◆ Fazit

#### Anforderungen

- $\blacklozenge$  Vielzahl von Zeitreihen müssen verarbeitet werden (ca. 2000)
- ♦ Eine individuelle Betrachtung und Beurteilung der einzelnen Zeitreihe ist nicht möglich
- $\blacklozenge$  Ein täglicher Update ist notwendig und erhöht die Genauigkeit
- $\blacklozenge$ Verarbeitungsgeschwindigkeit muss ausreichen
- ♦ Prognosen werden während der Nacht erneuert
- $\blacklozenge$ Entwicklungsdauer war kurz

#### Vorteile statistischer Methoden

- $\blacklozenge$  Der analytische Aufwand zur Ermittlung geeigneter Modelle hält sich in Grenzen
- Eine automatische Vorauswahl von Modellen ist anhand einfacher Kriterien durchführbar
- ♦ Eine automatische Schätzung der Modellparameter ist möglich
- $\blacklozenge$  Eine schnelle Verarbeitung von ca. 2000 Reihen im Batch-Betrieb kann implementiert werden
- Es stehen Verfahren für eine weitgehende automatische Modellauswahl zur Verfügung

#### Voruntersuchung

 $\blacklozenge$ Ziel

- ◆ Analyse der Zeitreihen
- ♦ Vorauswahl statistischer Modelle
- $\blacklozenge$ Stichprobe von Zeitreihe wurde gezogen
- $\begin{array}{c} \bullet \\ \bullet \end{array}$ Intensive Untersuchung dieser Reihen

♦ Mittel

- Forecast-Menü des SAS/Sytems
- $\blacklozenge$ Interaktive Oberfläche

#### Zeitreihe

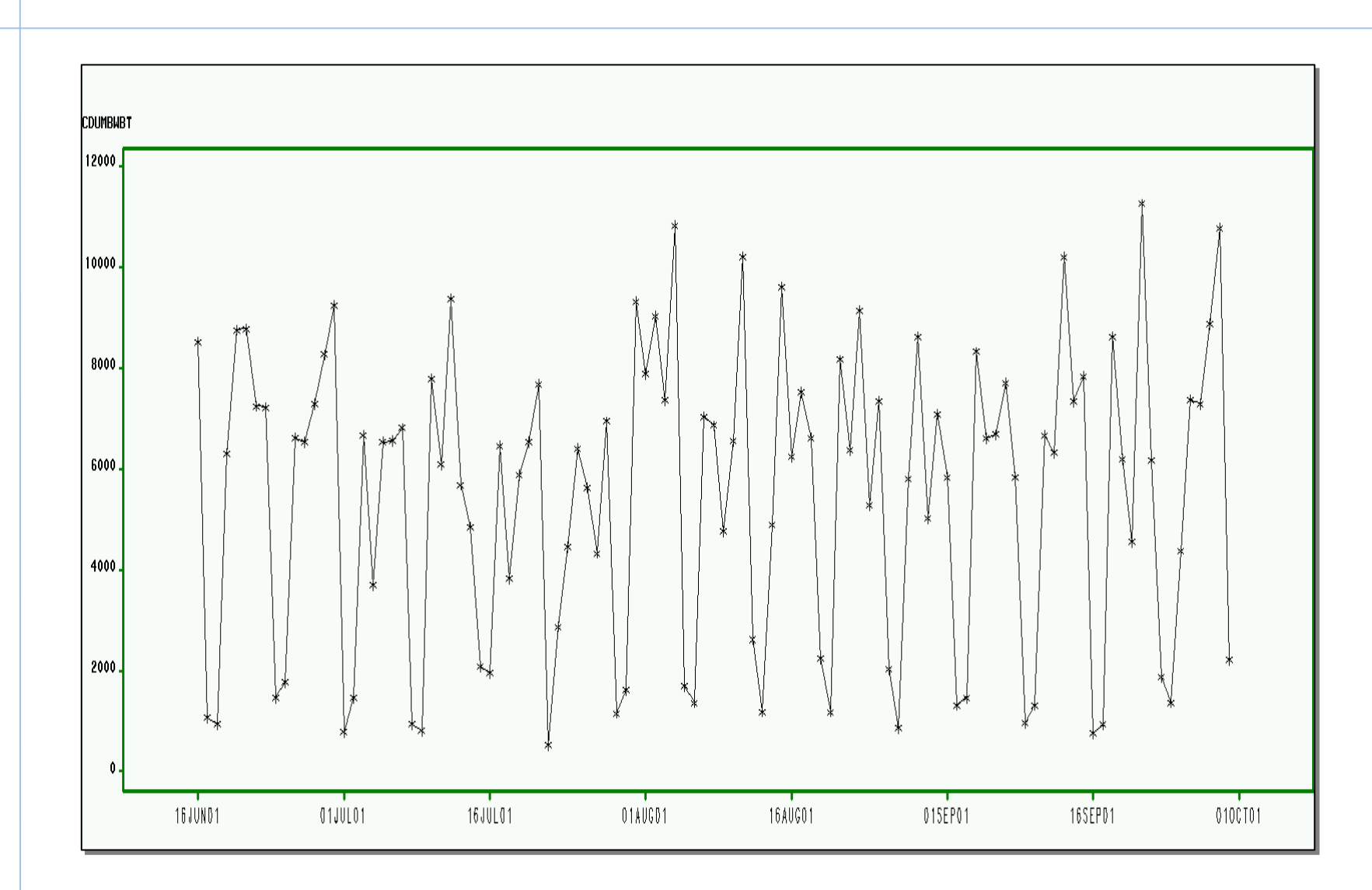

Lothar Nottekämper<br> **A**anaxima

#### Time Series Forecasting Menü

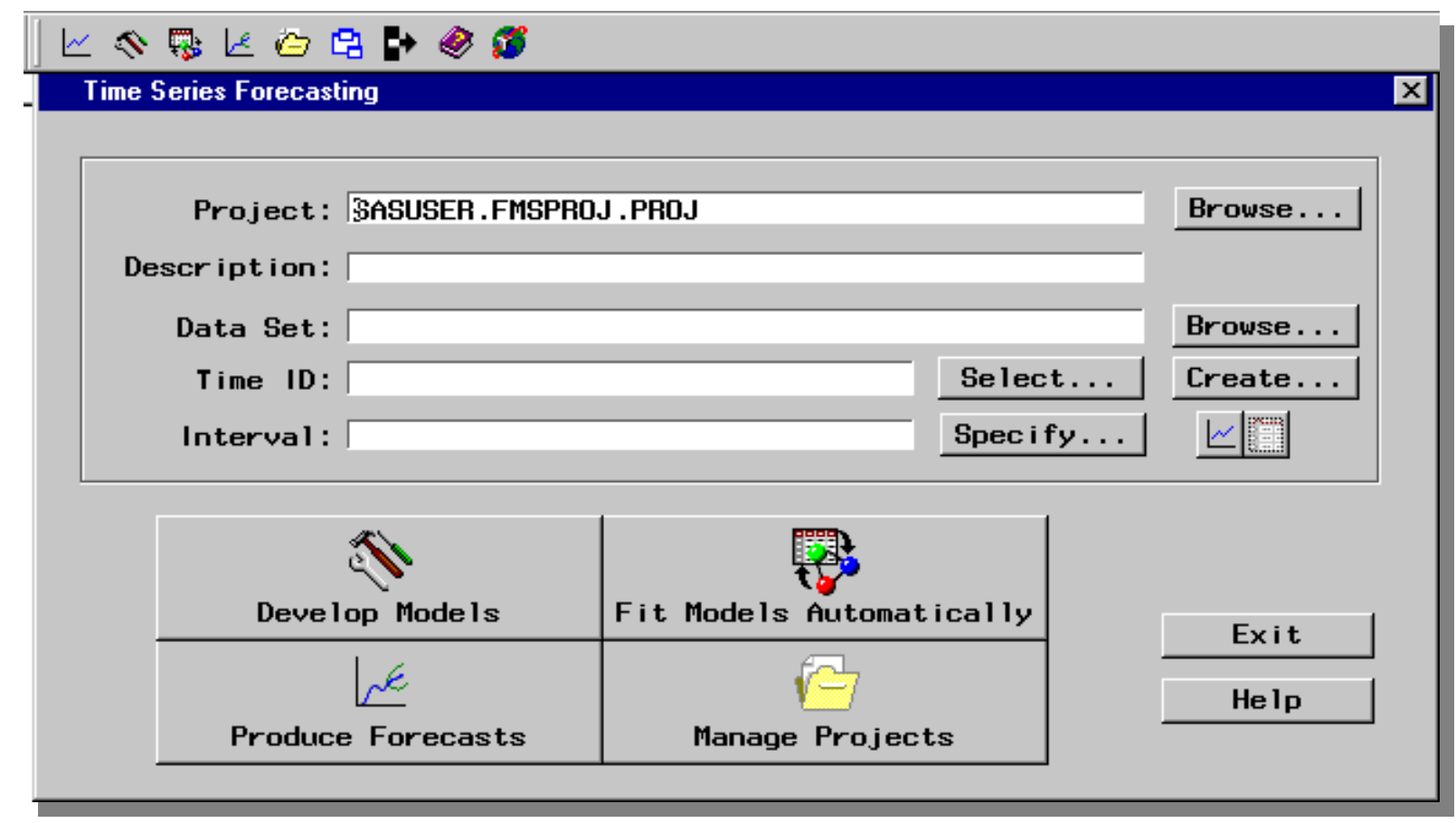

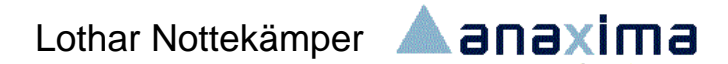

#### Beispiel

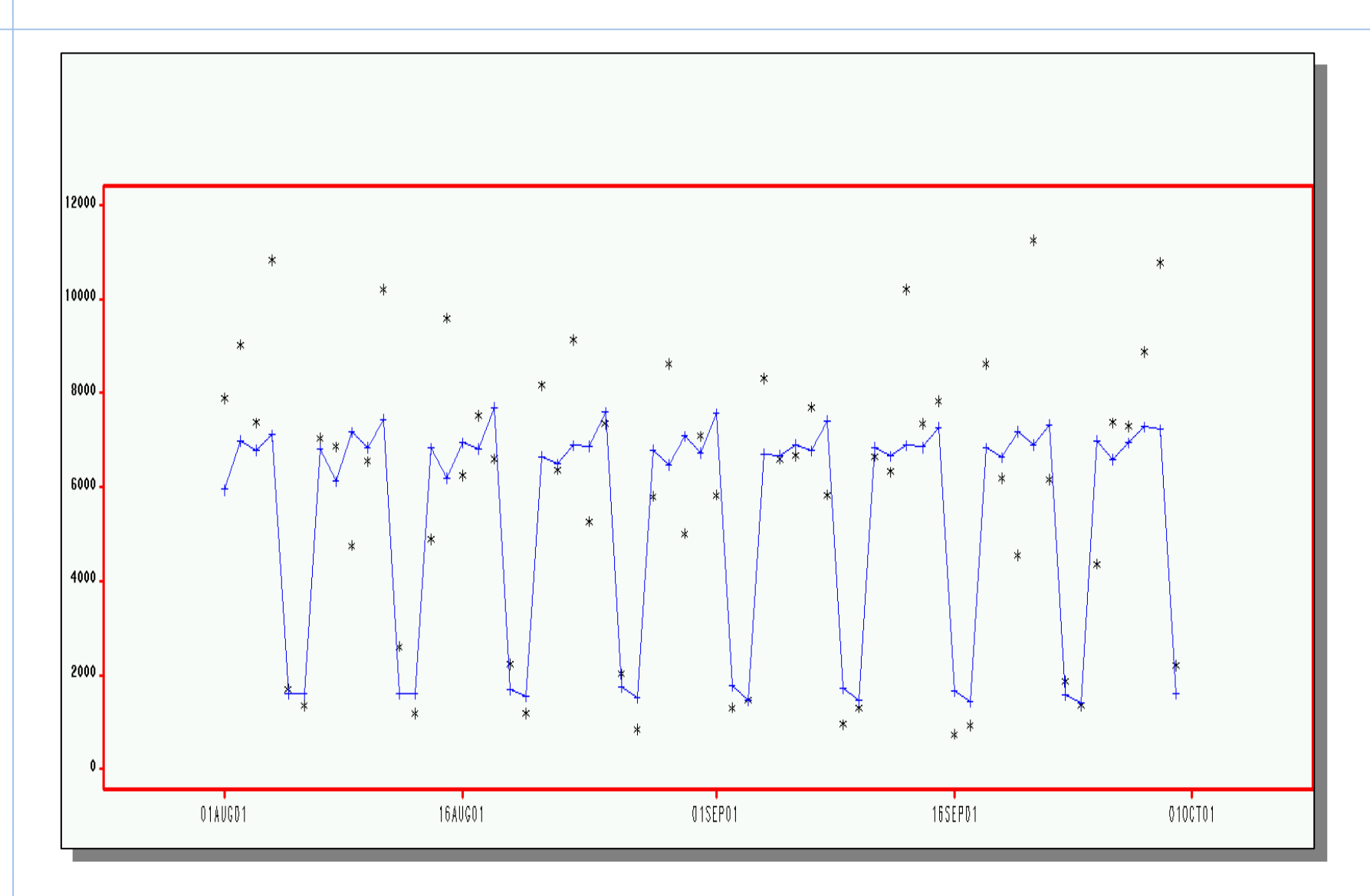

Lothar Nottekämper<br> **A**anaxima

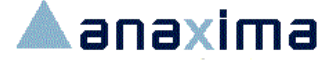

#### Ergebnisse der Voruntersuchung

- $\blacklozenge$  Beantwortung grundlegender Fragen
	- ◆ Sind Voraussetzungen erfüllt?
	- ◆ Kann ein Trend in den Zeitreihen erkannt werden?
	- Weisen die Daten saisonale Effekte auf?
- ♦ Weitere Ergebnisse
	- $\blacklozenge$ Einfache Trends wurden nicht gefunden
	- ◆ Statistische Modelle mit saisonalen Parametern liefern die besten Werte bei den Anpassungsmaßen
	- ◆ Zeitreihen verhalten sich sehr unterschiedlich
	- Ausreißer müssen abgesichert werden

## Agenda

- Voruntersuchung
- $\bullet$ Identifikation von Modellen
- ◆ Halbautomatische Strategie
- $\begin{array}{c} \bullet \\ \bullet \end{array}$ Implementierung
- ◆ Fazit

## Detailuntersuchung einzelner Reihen

- $\blacklozenge$ Modellvarianten erkennen und festlegen
- $\bullet$ Ausreißer-Analyse
- $\blacklozenge$ Klassifikation von Geräten nach Anpassungsmaßen

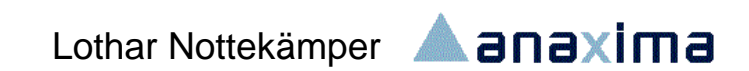

#### Identifikation von Statistischen Modellen

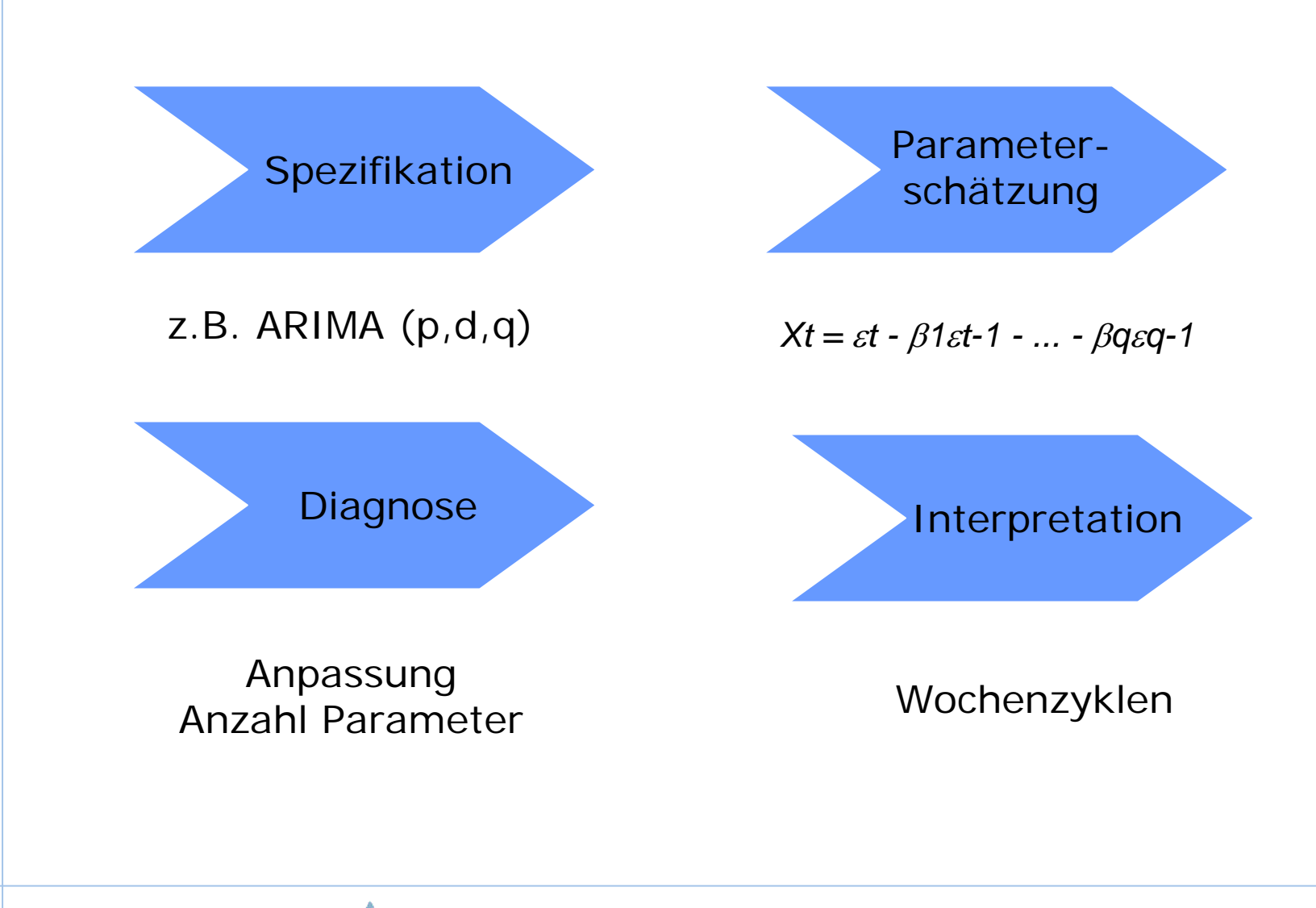

Lothar Nottekämper<br> **A**anaxima

## Spezifikation des geeigneten Modells

- $\blacklozenge$ Stationärer Prozess
- $\blacklozenge$ Autokorrelation (AR)
- $\bullet$ Moving Average (MA)
- $\blacklozenge$ Gleitender Durchschnitt
- $\blacklozenge$ Exponentielle Glättung

#### White-Noise-Test der Autokorrelationen

- $\blacktriangle$  White-Noise-Test der Autokorrelationen
	- ◆ Ist die Suche nach einem Modell überhaupt sinnvoll?
- ◆ Analyse steht am Anfang

#### Stationäre Prozesse

- $\blacklozenge$  Prozesse bei denen sich der Mittelwert oder die Varianz mit der Zeit verändern
- $\blacklozenge$  Diagnose:
	- Visuelle Eigenschaften der Reihe
	- ◆ Statistischer Test
	- Autokorrelationen nehmen nur langsam ab
	- Formaler Test durch ein Regressionsmodell
- $\blacklozenge$  Abhilfe
	- Anwendung von Differenzfiltern
		- $\bullet$  einfache
		- ◆ Saisonale
	- ◆ Transformation

#### Kein Trend

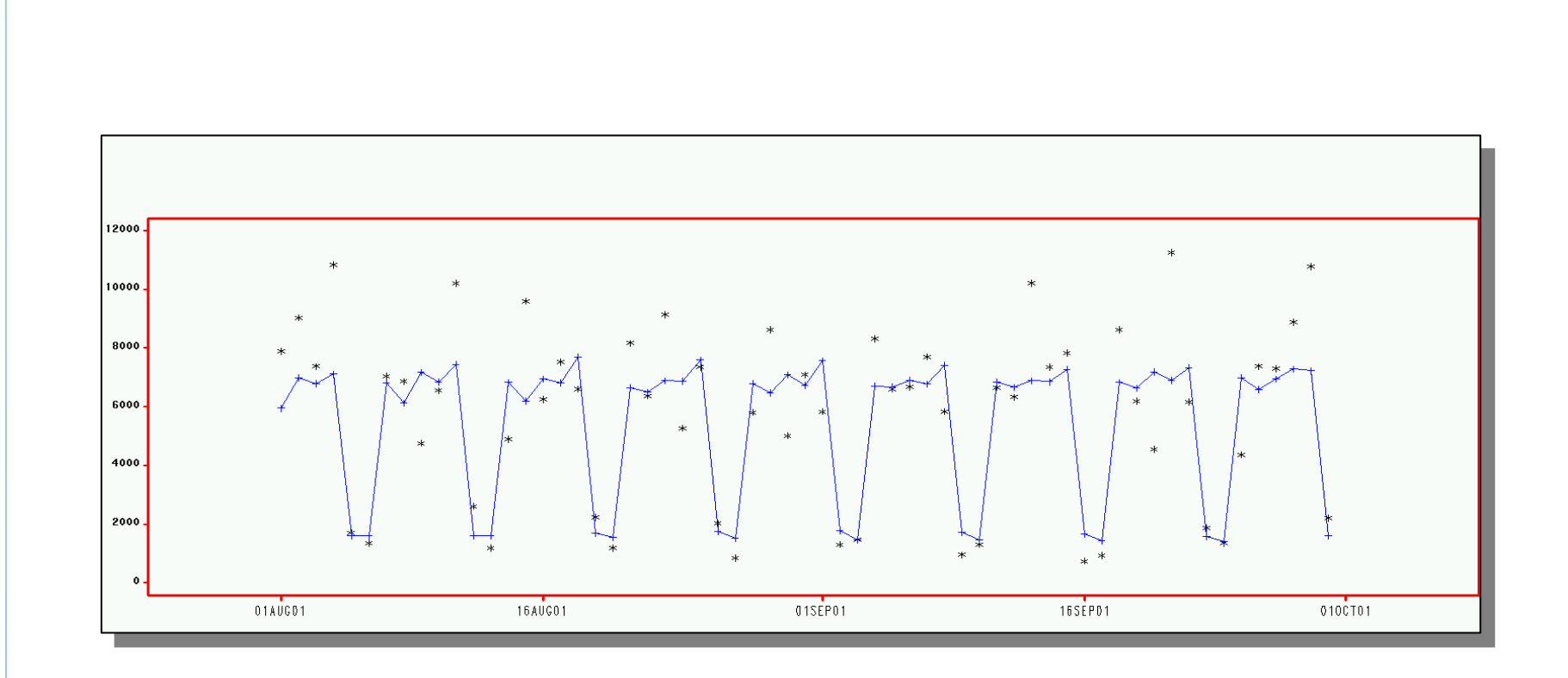

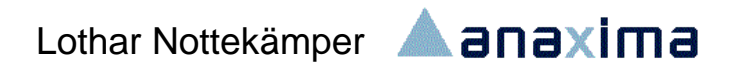

#### Keine Varianzänderung

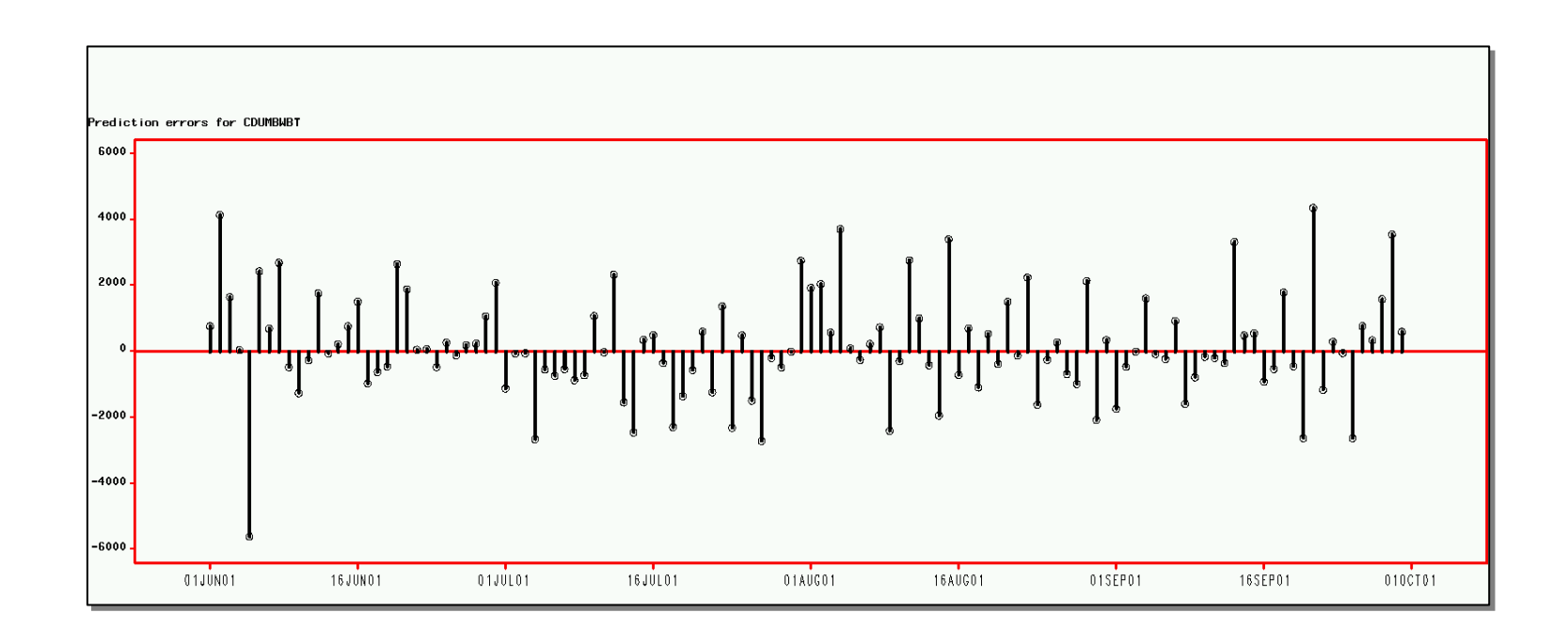

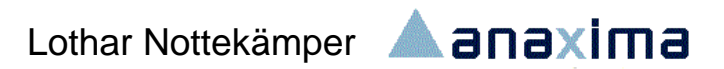

## Autokorrelationsdiagramme

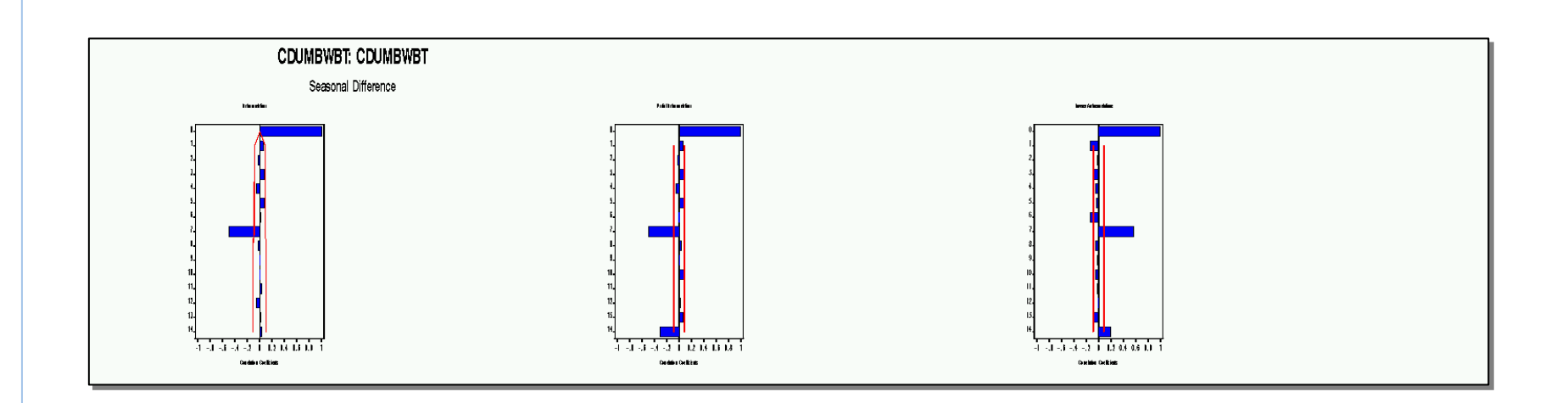

- $\blacklozenge$ Autokorrelationsfunktion (ACF)
- $\blacklozenge$ Partielle Autokorrelationsfunktion (PACF)
- $\blacklozenge$ Muster lassen auf ein bestimmtes Modell schließen

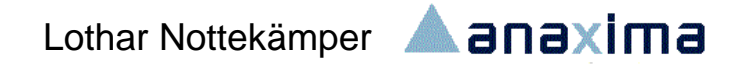

#### Spezifikationsproblem

- $\blacklozenge$  Einfache Modelle mit einem Parameter sind leicht zu erkennen
- $\blacklozenge$  Gemischte Modelle höherer Ordnung
	- $\bullet$ Systematische Überspezifikation
	- Verbessert das Hinzufügen eines Parameters die Anpassung?
	- Wie entwickeln sich die anderen Parameter?
	- $\blacklozenge$ Es gibt keine einfachen eindeutigen Tests!

#### Saisonale Modelle

- $\blacklozenge$  Saisonale und faktorielle Modelle sind schwierig zu diagnostizieren
	- Kataloge für die Mustererkennung abgleichen mit Erfahrungen aus der Literatur
	- $\blacklozenge$  Intuition

#### Ergebnisse der Detailanalyse

- $\blacklozenge$  Zeitreihen weisen ausgeprägte saisonale Komponenten auf
- $\blacklozenge$ Wochenzyklen dominieren
- ♦ Unterschiede zwischen den Automaten sind groß
- $\blacklozenge$ Extreme Ausreißer treten selten auf, aber sie treten auf
- Die Detailanalyse ist aufwendig und kann nicht für jede Zeitreihe durchgeführt werden
- $\blacklozenge$  Die interaktive Oberfläche liefert keine Möglichkeit für den Batch-Betrieb
- $\blacklozenge$ Keine Information über zeitliche Stabilität
- $\blacklozenge$  Notwendigkeit für ein Modul zur automatischen Modellselektion

## Agenda

- Voruntersuchung
- $\bullet$ Identifikation von Modellen
- Halbautomatische Strategie
- $\blacklozenge$ Implementierung
- ◆ Fazit

#### Vorgehen

 $\blacklozenge$  Aus einer Vielzahl geschätzter Modelle wird dasjenige ausgewählt, welches ein vorgegebenes Gütekriterium erfüllt

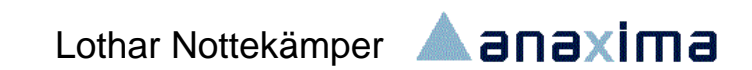

#### Kriterien für den Modellvergleich

#### $\blacklozenge$ Kriterien

- Anpassungsmaße
	- Abweichungsquadrate sollten möglichst klein sein
	- R-Square möglichst groß
- ◆ Prinzip der Sparsamkeit
	- Anzahl der Parameter sollten möglichst klein bleiben
	- ◆ Sparsamkeit soll belohnt werden
	- Überspezifikation führt zu schlechteren Prognoseergebnissen
	- Akaike Informationskriterium (AIC)
	- $\bullet$  u.a.

## Anforderungen an das Modul

- $\blacklozenge$ Modellvielfalt abdecken
- $\blacklozenge$ Modellvarianten erfassen
- ♦ Kriterien der automatischen Selektion anwenden
- $\blacklozenge$ Parameterschätzung
- $\blacklozenge$ Anpassungsmaße speichern
- ♦ Historie aufbauen
- $\blacklozenge$ Batch-Betrieb
- $\blacklozenge$ Perfomance
- $\blacklozenge$ Prognose erstellen

#### Modellvielfalt

- $\bullet$  Modellvielfalt sollte abgedeckt werden können
	- $\blacklozenge$  Datentransformation
		- ◆ Log-Transformation
	- Ausreißertest
	- ◆ ModelItyp
		- $\rightarrow$  ARIMA
		- Exponentielle Glättung
		- $\bullet$  ...
	- Modelle mit Differenzbildung
	- ◆ Ordnung der Autoregression Parameter
	- $\blacklozenge$ Ordnung der Moving-Average Parameter
	- $\blacklozenge$ Intercept

#### Modellerfassung

- $\blacklozenge$  Detailuntersuchung -> Hinweise auf relevante Modellparameter
- Notwendige Modellvielfalt wurde an Stichproben validiert und eingegrenzt
- $\blacklozenge$  Einfache Tabelle mit Feldern für die Merkmale des Modells
- $\blacklozenge$  So gestaltet, das ein Prozeduraufruf daraus generiert werden kann

#### Ablauf Erstellung einer Prognose

- $\blacklozenge$ Parameter für alle erfassten Modelle werden geschätzt
- $\blacklozenge$  Ein Modellvergleich nach dem eingestellten Vergleichskriterium wird durchgeführt
	- Das Beste gespeichert alle anderen verworfen
- $\blacklozenge$ Mit dem besten Modell wird eine Prognose erstellt
- $\blacklozenge$  Tabelle mit den Gütekriterien und allen Durchläufen wird gespeichert
- $\blacklozenge$  Die Modellvarianten mit den meisten Hits können in der Verarbeitung verbleiben

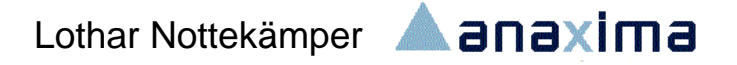

# Bedarfsprognose

29AÚG01 30AÚG01 31AÚG01 01SÉPO1 02SÉPO1 03SÉPO1 03SÉPO1 05SÉPO1 07SÉPO1 08SÉPO1 09SÉPO1 11SÉPO1 12SÉPO1 13SÉPO1 14SÉPO1 16SÉPO1 16SÉPO1 16SÉPO1 17SÉPO1 17SÉPO1

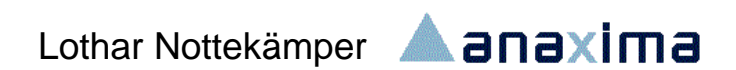

## Entscheidungs- und Zielkonflikt

- $\blacklozenge$  1. Ziel
	- Minimierung der Füllmengen
	- Reduzierung unnötiger Fahrten
- $\blacklozenge$  2. Ziel
	- ◆ Vermeidung von Leerstand
	- $\blacklozenge$ Imageverlust

#### Entscheidungsproblem

- $\blacklozenge$  Eine zu geringe Bedarfsprognose führt zu einem erhöhten Leerstandsrisiko
- $\blacklozenge$ Einseitiges Problem
- ♦ Unterschätzungen sind gravierender und führen zum Leerstand
- $\blacklozenge$  Eine mögliche Lösung:
	- Bedarfsprognosen werden systematisch erhöht
	- ♦ Einseitiges Konfidenzintervall wird herangezogen

#### Entscheidungshilfe Konfidenzintervalle

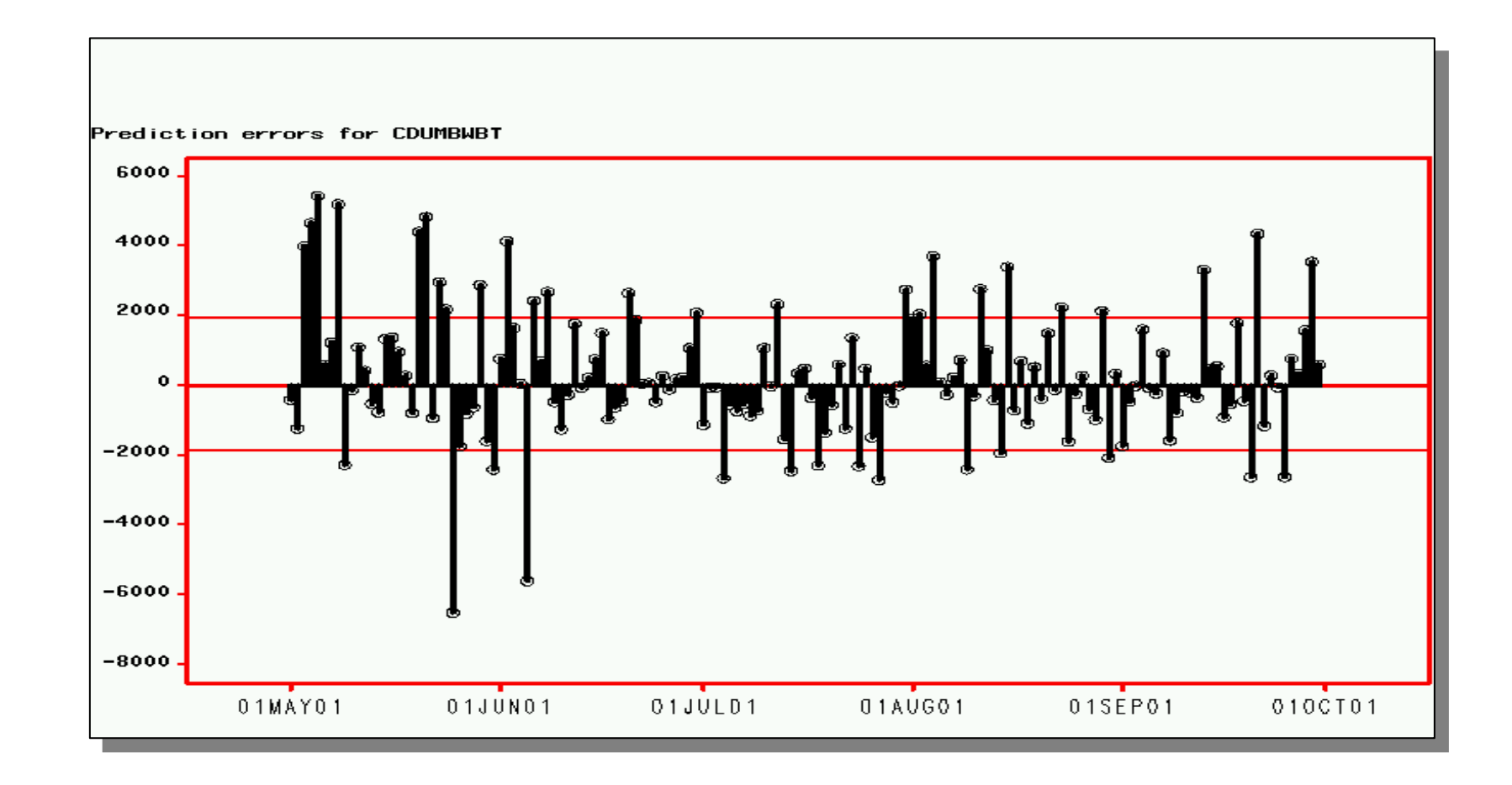

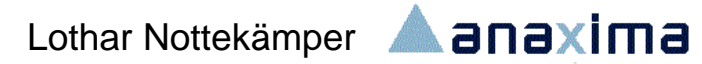

#### Entscheidung

- $\blacklozenge$ Obere Grenze des Konfidenzintervalls
- $\blacklozenge$  Je größer das Konfidenzintervall
	- desto geringer wird das Leerstandsrisiko
	- ◆ Desto geringer aber auch der Einspareffekt

## Agenda

- Voruntersuchung
- $\bullet$ Identifikation von Modellen
- $\blacklozenge$ Halbautomatische Strategie
- $\bullet$ Implementierung
- ◆ Fazit

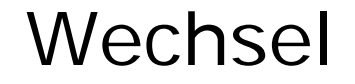

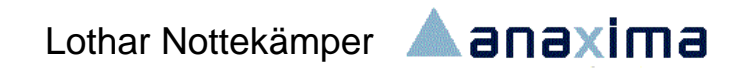

## Agenda

- Voruntersuchung
- $\bullet$ Identifikation von Modellen
- $\blacklozenge$ Halbautomatische Strategie
- $\begin{array}{c} \bullet \\ \bullet \end{array}$ Implementierung
- $\bullet$ Fazit
- $\blacklozenge$  Informationen aus Verbrauchsdaten
	- Lassen sich durch statistische Zeitreihenanalysen zu Optimierungsaufgaben heranziehen
	- Verarbeitung im Batch erlaubt eine halbautomatische Selektion geeigneter Modelle
	- Die Anwendungsintegration sorgt für eine optimale Nutzung zur Entscheidungsunterstützung

#### Implementierung: Was ist zu tun?

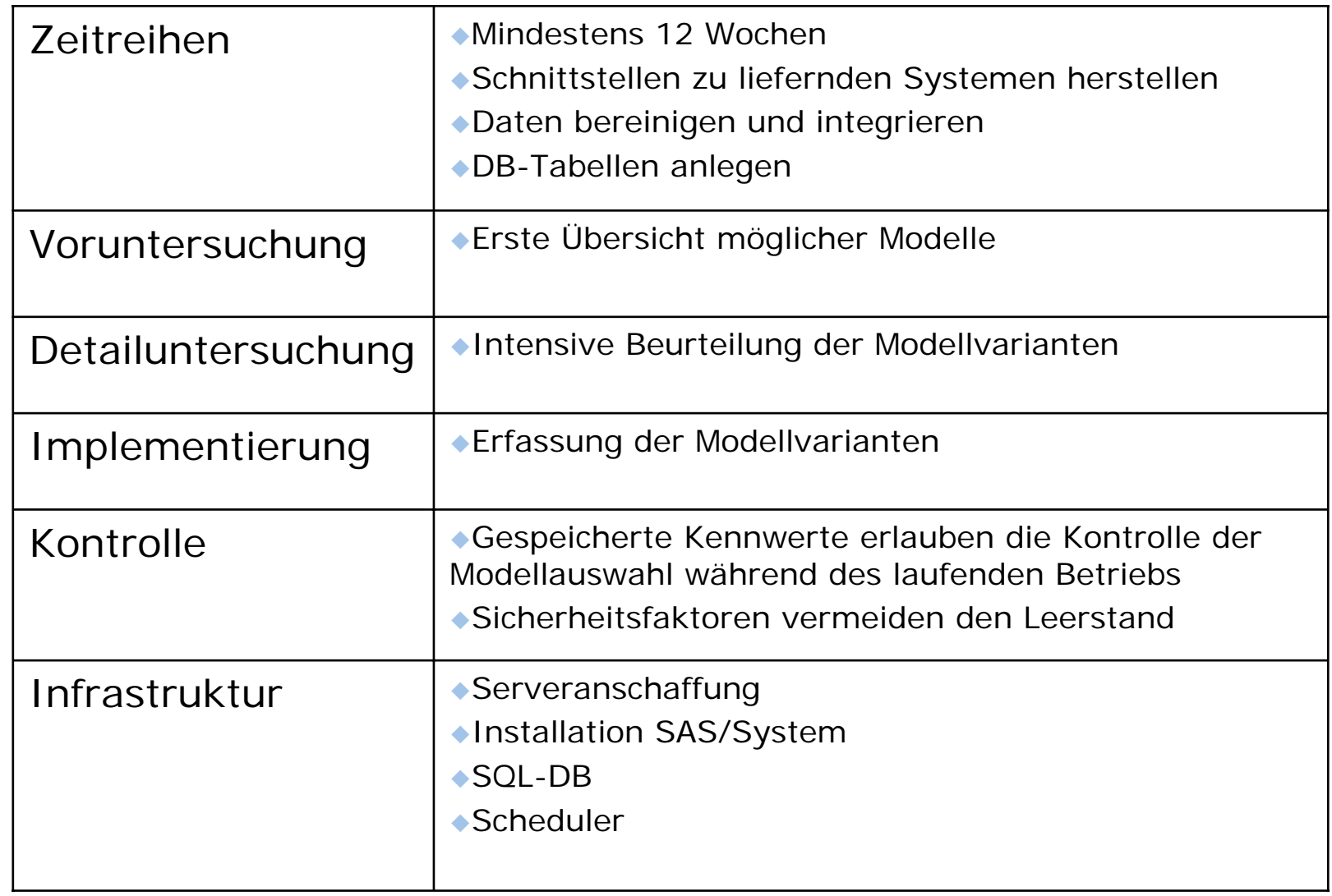